# Photoshop CC 2015 Serial Number Activation Code Free Download PC/Windows

# <u>Download Setup +</u> <u>Crack</u>

# Photoshop CC 2015 Crack +

\* \*\*Refine Edge\*\* —This tool is most effective for adding definition to edge definition. You can add crisp edges to objects by outlining them in this tool. \* \*\*Smooth Skin\*\* —This tool can modify the skin quality and levels in any photo. This tool can help you smooth images by providing adjustments that soften skin and adjust skin level in the photo. The Adjustments panel enables you to sharpen and blur an image, adjust levels, and adjust color balance, and it includes these options for fine-tuning and tweaking images: \* \*\*Levels\*\* —If there's a noticeable difference between pixels, an image may be overexposed or underexposed. You can use this tool to fix exposure problems by setting a specific point on the histogram to its desired range. \* \*\*Contrast\*\* —Contrast helps to create more dramatic images or help soften hard images. You can easily adjust the color tones of a picture to increase or reduce contrast in a photo. \* \*\*Saturation\*\* —Like contrast, saturation has two opposite effects. You can make images more vibrant with increased saturation. You can also reduce saturation to dull a photo, bringing out all the grayscale color in a picture. \* \*\*Color Balance\*\* —Color balance controls the colors that are in an image. In general, images seem to look bluish when they're overexposed, and they become \_saturated\_ (bright) when they're under-exposed. Using the Color Balance tool, you can change your images' color balance so that they look right for your image. Use the Tool presets at the bottom of the panel to find preset levels for adjusting various levels of exposure or contrast. You may find that you need to increase the contrast or create more contrast, and the Preset buttons enable you to save your settings and to access the Preset drop-down menu. You can also make your adjustments from the Curves, Levels, Curves, and Levels buttons and from the Adjustment/Color

Balance sliders located in the upper-right corner of the panel. \*
\*\*Auto Smart Fix\*\* —This tool is set to the default settings
unless you change them. If you know your photos were taken
by a camera, you can use this tool to detect and fix common
camera problems. Common problems include blurred images,
too-bright or too-dark images, and faces that are too dark or
too light.

#### Photoshop CC 2015 With Registration Code Free Download [Latest] 2022

We've gathered the best Photoshop Elements hacks that'll teach you everything you need to get in to Photoshop Elements Editing and learn how to produce professional results. Since the Element Editor has plenty of features and functionalities to learn, these Photoshop Elements hacking tips will give you a little push to begin your descent. From simply retouching to creating your own designs, and altering the brightness or saturation of an image, these Photoshop Elements tricks will help you to master it. The following Photoshop Elements hacks and tricks can teach you how to retouch an image, enhance the whiteness of a photo and change the hue/saturation of an image. Photoshop Elements: How to Change Brightness, Color and Image Saturation If you want to boost the brightness or change the color of an image, one of the best ways to do it is to use a custom colour and adjust its brightness. The brightening filter is helpful for a lot of images. This filter retouches the image with a saturated color and removes the cast and light flares of daylight, while boosting the brightness of the image. [Source: Pixabay] To do this, click on the Brightness and Contrast filter in the filter menu. This will open up the Brightness and Contrast settings. In the Brightness and Contrast filter, move the Contrast slider all the way to the left. This will let you give your image a lot of contrast. Go back and increase the Luminance. This will

increase the brightness of the image. Now move the Curves slider to the right and adjust the Curves as needed to get the desired result. A side effect of this technique is that you will lose some details in your image. If you are OK with losing some details, then you can use a settings like '+'. The Settings tab under the Brightness and Contrast filter lets you use plus and minus signs to adjust the contrast. This technique will work only if you have the latest version of Photoshop Elements. If you use an earlier version of Photoshop Elements, then you need to use Photoshop filters to adjust brightness, contrast or saturation of an image. If you are working in Photoshop Elements, and the image has already been in Photoshop Elements for a while, then you can use Photoshop filters to change brightness, contrast or saturation of an image. In the image editor, go to filters -> adjustment layers -> brightness and contrast and 388ed7b0c7

# **Photoshop CC 2015 Crack+ Serial Number Full Torrent**

In the span of a few hours, former Auburn players from across the SEC's past will be inducted into the Alabama Sports Hall of Fame. The festivities will be held on Friday at the Lakeview Country Club in Hoover. Since 1987, the Alabama Sports Hall of Fame and Museum has been honoring Alabama's outstanding athletes with induction into the Hall of Fame. This year's class includes 10 athletes who competed for Alabama at the collegiate, professional or international level. Those inducted are: Folkart, coach and manager of Auburn University's first women's team in 1930-31 Marion Grondin, first African-American to score in NCAA basketball Roger Lewis, legendary Alabama linebacker from the 1960s Charles Mann, former Auburn soccer player Glen Montgomery, former Auburn baseball player Darlene Middleton, former Auburn softball player Mel Proctor, former Auburn baseball player Carol Robinson, former Auburn women's volleyball player Gene Stallings, former Auburn basketball coach and 1980s television analyst Johnny Wallace, former Auburn football player This isn't the first time the Hall of Fame has honored former Auburn athletes. In 2009, 12 former Auburn football players were enshrined. The group included four who were part of Auburn's 1989 national championship team and an even more recent Auburn legend, Tim Tebow. Four Auburn players from the 2009 class have since been inducted into the College Football Hall of Fame, including quarterback Casey Weldon, receiver Alonzo Russell and defensive ends Dwight Freeney and Jerrel Fleming. It was the first time a combined total of 15 former Auburn players were enshrined in the College Football Hall of Fame. There are now 28 former Auburn players in the Hall of Fame. Auburn baseball players typically receive the most induction nods, and this year is no exception. It will be the fourth time

that a former Auburn baseball player will be enshrined in the hall. The honorees will be introduced at a induction ceremony at 9 a.m. on Friday. Media credentials for the event are available. Here's a look at the class of 2015 inductees: Folkart, a coach and manager for Auburn's first women's team, was named the school's athletic director in 1930. She helped Auburn win five national championships and brought her impressive track record to the university's first women's

#### What's New In?

/\* \* Copyright (c) 2008, 2013, Oracle and/or its affiliates. All rights reserved. \* DO NOT ALTER OR REMOVE COPYRIGHT NOTICES OR THIS FILE HEADER. \* \* This code is free software; you can redistribute it and/or modify it \* under the terms of the GNU General Public License version 2 only, as \* published by the Free Software Foundation. Oracle designates this \* particular file as subject to the "Classpath" exception as provided \* by Oracle in the LICENSE file that accompanied this code. \* \* This code is distributed in the hope that it will be useful, but WITHOUT \* ANY WARRANTY; without even the implied warranty of MERCHANTABILITY or \* FITNESS FOR A PARTICULAR PURPOSE. See the GNU General Public License \* version 2 for more details (a copy is included in the LICENSE file that \* accompanied this code). \* \* You should have received a copy of the GNU General Public License version \* 2 along with this work; if not, write to the Free Software Foundation, \* Inc., 51 Franklin St, Fifth Floor, Boston, MA 02110-1301 USA. \* \* Please contact Oracle, 500 Oracle Parkway, Redwood Shores, CA 94065 USA \* or visit www.oracle.com if you need additional information or have any \* questions. \*/ package com.sun.java.util.jar.pack; import java.util.List; import java.util.Vector; import java.io.\*; /\*\* \* A buffer for packing to {@code

com/sun/java/util/jar/pack/StandAloneMainClass} or \* {@code com/sun/java/util/jar/pack/Signature} records. \*/ class StandAloneClassPackBuffer extends ByteVectorPackBuffer { // The signature data is at the beginning of the data (ending immediately after // the length). StandAloneSignaturePackBuffer signature; StandAloneClassPackBuffer(ByteVectorInputStream bis) { super(new byte[StandaloneMainClass.STANDALONE CLASS PACK SIZE

7 / 0

### **System Requirements For Photoshop CC 2015:**

Windows XP Windows Vista Windows 7 Minimum graphics card 256 MB (or higher) Processor P4 or higher 1 GB RAM (2 GB recommended) 20 GB available hard drive space Screen Resolution of 1024 x 768 Minimum broadband connection Minimum specifications are subject to change without notice. The recommended system requirements of Doom 3 are listed below. Minimum system requirements: 512 MB

https://www.careion.be/sites/default/files/webform/ellfon211.pdf

https://limitless-bayou-45798.herokuapp.com/bartjarg.pdf

https://topifie.com/wp-content/uploads/2022/07/anabcarl.pdf

https://promwad.de/sites/default/files/webform/tasks/photoshop-2021-version-22.pdf

http://slimancity.com/upload/files/2022/07/fuaQbNJkzTX1Dx3IVOOL\_05\_ab7251d1dbd0f2da1a924b0248353798 file.pdf

 $\frac{https://www.kekogram.com/upload/files/2022/07/ktwO1aawgFYVRppEmQJm\_05\_8ec9a76a1518d65cb}{703ba84184a0076\_file.pdf}$ 

https://www.calstatela.edu/system/files/webform/adobe-photoshop-2021-version-2243.pdf

https://vahwehslove.org/photoshop-2021-model-22-3-keygen-exe-serial-key-mac-win/

https://demo.digcompedu.es/blog/index.php?entryid=7531

https://www.ptreb.com/sites/default/files/webform/Adobe-Photoshop-CC-2015-version-18.pdf

 $\underline{https://www.bg-frohheim.ch/bruederhofweg/advert/adobe-photoshop-2022-serial-number-inclearing and the property of the property of the prop$ 

product-kev-download-3264bit-2022/

https://www.atlaspain.it/photoshop-2022-version-23-0-license-key-full-win-mac/

https://albookers.com/wp-content/uploads/2022/07/lavvayl.pdf

https://www.colorado.edu/era/system/files/webform/gardjann312.pdf

https://wanaly.com/upload/files/2022/07/MNIZMKZqspphAPHvM9Dj\_05\_ab7251d1dbd0f2da1a924b02 48353798 file.pdf

https://frostinealps.com/adobe-photoshop-cc-2014-mem-patch/

https://demo.udeclass.com/blog/index.php?entryid=8390

http://www.viki-vienna.com/photoshop-cc-2015-version-16-keygenerator-with-product-key-download-macwin-latest-2022/

http://buyzionpark.com/?p=31196

http://theangelicconnections.com/?p=30118

https://adarsi.org/cursos/blog/index.php?entryid=3104

https://aposhop-online.de/2022/07/05/photoshop-2022-version-23-crack-serial-number-download-mac-win/

https://www.pickupevent.com/photoshop-2021-version-22-4-product-key-and-xforce-keygen-product-key-full-for-pc/

https://shielded-taiga-18165.herokuapp.com/Photoshop 2020.pdf

http://www.casadanihotel.com/?p=13611

https://firmateated.com/2022/07/05/adobe-photoshop-full-license-free-download-x64/

http://wadimakkah.co/blog/index.php?entryid=4048

https://aalcovid19.org/photoshop-2020-version-21-crack-file-only-free-for-pc/

https://thegoodsreporter.com/uncategorized/adobe-photoshop-cc-2018-version-19-crack-download-x64-latest-2022/

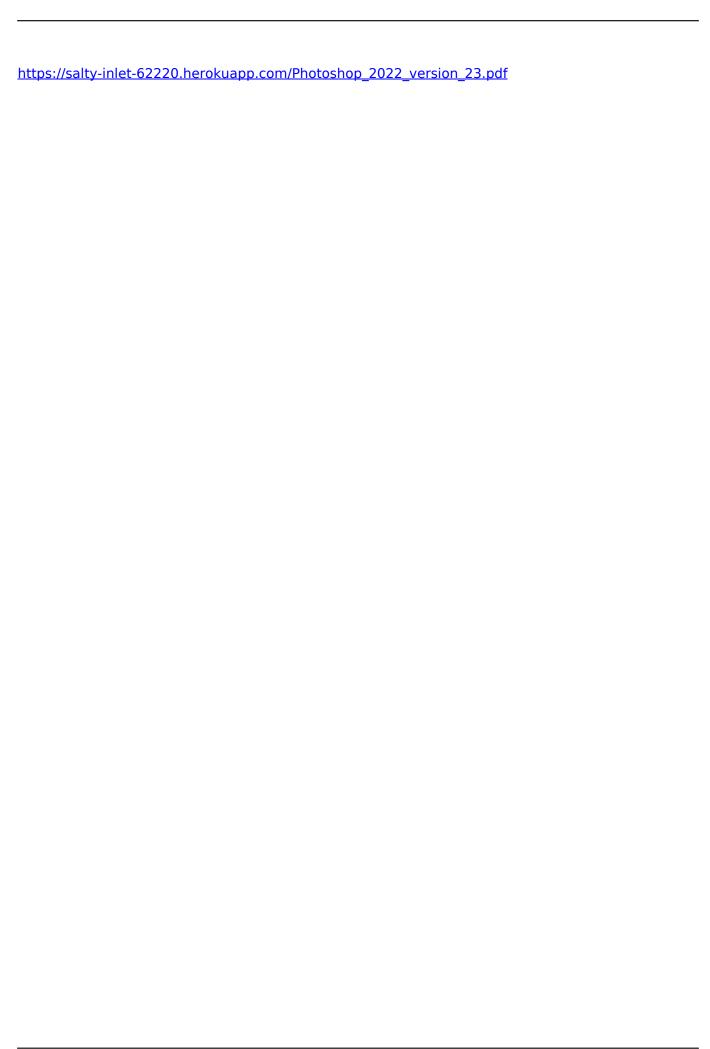